## 在数据集定义的字段删除以后,灵活分析中对应字段是否自动删 除?

## 问题解答

不会自动删除,需要重新打开灵活分析,手动删除被删除的字段,再保存此灵活分析。

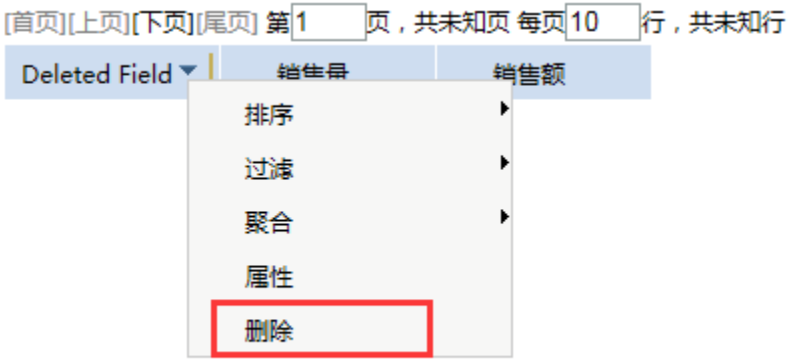